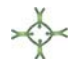

# **MAPEAMENTO ATUAL DO USO E COBERTURA DAS TERRAS DA SUB‐BACIA DO RIACHO DO RONCADOR EM TIMON (MA) UTILIZANDO IMAGENS DO GOOGLE EARTH**

**Josenete Cardoso** *Universidade Federal do Piauí*

# **Claudia Maria Saboia Aquino**

*Universidade Federal do Piauí*

### **Resumo**

O objetivo deste trabalho consistiu em elaborar o mapeamento do uso e cobertura das terras da sub‐bacia do riacho do Roncador (SBRR) no município de Timon (MA) a partir de imagens de alta resolução espacial do satélite GeoEye no sítio Google Earth, segundo proposta de Moreira et al. (2011) e Novo (2010). As classes mapeadas foram: Vegetação Nativa (70%), Loteamento (17,4%), Agricultura (4,6%), Solo Exposto (2,1%), Edificação urbana/rural (1,5%), Água (0,6%), Indústria (0,5%), Mineração (0,4%) e Reflorestamento (0,4%). O resultado revelou uma área relativamente conservada, com intensa especulação imobiliária e presença de áreas agrícolas de subsistência.

**Palavras‐ chave:** Uso e cobertura das terras, Imagens de alta resolução espacial, Sub‐bacia, Timon (MA).

# **Abstract**

The objective of this work consisted in elaborate mapping of usage and cover of the Roncador Stream Sub‐basin lands (RSSB) in the city of Timon (MA) from high spatial resolution images of GeoEyesatelite on Google Earth website, as proposed by Moreira et al. (2011) and Novo (2010). The classes mappedwere: Native Vegetation (70%) Allotment (17.4%), Agriculture (4.6%), Bare Soil (2.1%), Urban / Rural Building (1.5%), Water (0.6%), Industry (0.5%), Mining (0.4%) and Reforestation (0.4%). The result revealed a relatively conservedarea, with intense real estate speculation and presence of subsistence agricultural areas.

**Keywords:** Usageand land cover, High spatial resolution images, Sub‐basin, Timon (MA).

# **INTRODUÇÃO**

Até meados do século XX observou‐se um crescimento social e econômico sem precedentes, onde a variável ambiental esteve à margem ou muitas vezes representava um obstáculo a ser superado no contexto da sociedade industrial. Problemas como erosão dos solos, desertificação, inundações, desmatamentos, poluição dos recursos hídricos, escassez da água doce, ocupação de áreas de preservação permanente dentre outros, são alguns dos problemas presentes na sociedade atual, resultados de usos e ocupações inadequadas dos solos que se acumularam ao longo do tempo, e que têm gerado conflitos cada vez mais graves.

Neste contexto, Cavalcanti (1998, p. 01) esclarece que é necessário "planejar, organizar, ordenar e gerenciar a repartição das atividades humanas em função dos recursos naturais", desenvolvendo para isso pesquisas encarregadas de: i) Inventariar o conhecimento do espaço; ii) Catalogar e localizar os usos atuais; iii) Estudar os conflitos existentes ou possíveis; e iv) Definir critérios para ocupação de áreas de acordo com suas características ambientais.

Quanto ao processo de levantamento dos usos e cobertura da terra, o IBGE (2006), informa que o mesmo consiste na:

> Distribuição geográfica da tipologia de uso, identificada através de padrões homogêneos da cobertura terrestre. Envolve pesquisas de escritório e de campo, voltadas para a interpretação, análise e registro de observações da paisagem, concernentes aos tipos de uso e cobertura da terra, visando a sua classificação e espacialização através de cartas (IBGE, 2006, p. 20).

Diante do exposto, a mesma fonte também sugere a definição de alguns termos para sistematizar tais levantamentos, dentre eles: "Uso da Terra" e "Cobertura da Terra". O "Uso da Terra" consistiria na atividade do homem que se acha diretamente relacionada à terra e que está ligada à função socioeconômica; a "Cobertura da Terra" é constituída pelos elementos da natureza (vegetação, água, gelo, rocha nua, areia e superfícies similares), além das construções artificiais criadas pelo homem, que recobrem a superfície da terra, compreendendo seu revestimento.

De acordo com Freitas (2012), o uso e ocupação das terras indica a "distribuição geográfica de classes, identificadas por meio de padrões homogêneos de cobertura terrestre" (FREITAS, 2012, p. 17), ou seja, indica a espacialização das atividades humanas em uma determinada porção do espaço terrestre, em que é cada vez mais comum o emprego da bacia hidrográfica como unidade espacial de análise.

Na opinião de Botelho (2004), a bacia hidrográfica consiste na célula natural de análise ambiental, ou seja, é o recorte espacial ideal para fins de análise e planejamento das atividades humanas, pois sobre este recorte espacial é possível a compreensão das interações entre as condicionantes físicas e as formas de uso que se convertem em ações potencialmente causadoras de problemas ambientais.

Na análise de Freitas (2012), "a informação espacial referente ao processo de ocupação no território é estratégica para responder indagações a respeito do que está acontecendo [...] no espaço geográfico" (FREITAS, 2012, p. 17).

Assim, diante da demanda crescente por espaço para o desenvolvimento das atividades humanas é que estudos sobre os temas "Erosão", "Manejo e Conservação do Solo e da Água" e "Planejamento Ambiental" vêm ganhando maior atenção, segundo informam Botelho e Silva (2004), além de trabalhos de levantamento dos solos e da capacidade de uso da terra, que também têm produzido um crescente acervo de informações viabilizadas, principalmente, pela disponibilidade de imagens de satélite e das técnicas de geoprocessamento conforme esclarece Botelho (1999).

A aquisição de dados sobre os diversos fenômenos da superfície da Terra se faz através da identificação de objetos seguido de sua análise. Neste processo, a "identificação dos objetos representados nas imagens de satélite é chamada de 'interpretação'" (FLORENZANO, 2008, p. 36), que de acordo com Loch (1984, p. 26), é definida como o "ato de examinar e identificar objetos (ou situações) em fotografias aéreas ou sensores e determinar o seu significado". De acordo com Ayach et al. (2012) durante o processo de interpretação de uma imagem as atividades de detecção, reconhecimento, análise, dedução, classificação, avaliação e precisão são realizadas quase que simultaneamente.

Atualmente, as imagens de satélite de alta resolução estão bastante difundidas na internet. Seu uso é favorecido especialmente pelo baixo custo, fácil acessibilidade, alta resolução espacial das mesmas e economia de tempo (BARBOSA; CAMPOS, s/d.). Com elas tem‐se a possibilidade de elaboração de mapeamentos temáticos de usos e cobertura da terra com melhor nível de acurácia, bem como relativa redução de trabalhos de campo (FLORENZANO, 2008). A disponibilização de imagens de alta resolução espacial no Google Earth, aliado à sua capacidade em ler arquivos vetoriais de outras fontes, favoreceu a utilização deste aplicativo nos Sistema de Informação Geográfica (SIG´s), sendo possível produtos finais com maior nível de detalhamento e precisão de informações (AYACH et al., 2012) e (MOREIRA et al., 2011).

O Google Earth é um programa desenvolvido e distribuído pela "Google" no qual sua principal função é fazer a cartografia do planeta apresentando um modelo tridimensional do globo terrestre, constituído a partir de imagens do satélite GeoEye e disponível gratuitamente na internet, sendo possível através deste recursos a aquisição de imagens e informações mais detalhadas da superfície da Terra.

O GeoEye é um satélite de sensoriamento remoto de alta resolução espacial de origem norte‐americana lançado em 2008, tendo a maior resolução espacial no setor comercial de imageamento espacial da Terra (até 700.000 km2 de imagens pancromáticas e 350.000 Km2 de imagens pancromática + multispectal (PSM), por dia, possibilitando a revisita de qualquer área de interesse na Terra a cada três dias ou menos), segundo informam Meneses e Almeida (2012). Assim, dentre as principais características das imagens de alta resolução do satélite GeoEye destacam‐se sua alta resolução espacial (1,65m ‐ multiespectral) e a reduzida periodicidade (3 dias) em que o satélite recobre a mesma área da superfície terrestre (PANIZZA e FONSECA, 2011).

No levantamento de dados a partir de imagens orbitais, a fase de pré‐ processamento consiste em uma etapa necessária. O pré‐processamento de imagens é constituído de funções operacionais para remover ou corrigir os erros e as distorções introduzidas nas imagens pelos sistemas sensores devido a erros instrumentais (ruídos espúrios), às interferências da atmosfera (erros radiométricos) e à geometria de imageamento (distorções geométricas) (MENESES; ALMEIDA, 2012).

Segundo Meneses e Almeida (2012), ainda que corrigidas, as imagens de satélite podem apresentam erros de posicionamento que devem ser eliminados através do georreferenciamento da imagem. Este processo consiste em tornar as coordenadas de uma imagem conhecidas em um dado sistema de projeção de coordenadas geográficas a partir da definição de "pontos de controle" em uma dada carta topográfica com sistema de coordenadas cartesianas (x,  $y -$  Latitude e Longitude) e o sistema para localização dos pixels na imagem a ser corrigida (linha e coluna). Só então, a análise espacial dos usos e cobertura dos solos de uma dada área de estudo através da classificação da imagem se fará com maior precisão e correspondência à verdade de campo.

A classificação de uma imagem de satélite consiste em extrair informações quantitativas e qualitativas das mesmas (NOVO, 2010). Segundo Novo (2010) há várias técnicas de classificação de imagens, dentre elas:

- As classificações numéricas: Não‐supervisionada (dividem as classes automaticamente) e supervisionada (são mais precisas por considerarem informações fornecidas pelo usuário);
- $\checkmark$  As classificações visuais: onde a imagem é classificada pelo interpretador a partir de atributos como tamanho, cor, forma, textura etc. Entre os interpretadores há aqueles que não possuem conhecimento do campo, os que possuem apenas informações adicionais da área e os que possuem conhecimento de campo, levando este último grupo, vantagem sobre os demais.

 $\checkmark$  Classificação assistida por sistemas especialistas: surgiram para automatizar a classificação visual.

No que tange à classificação visual, Novo (2010) informa que a mesma baseia‐se em pelo menos 7 (sete) características no processo de aquisição de informações da imagem:

- $\checkmark$  Tonalidade e cor: está relacionada com o comportamento espectral das diferentes coberturas da superfície da Terra. É a quantidade de energia refletida por um objeto. Varia de baixa a alta, de acordo com o princípio da reflectância, ou seja, as diferentes quantidades de energia refletidas (tons claros) ou absorvidas pelos alvos (tons escuros), representadas por diferentes tons ou matizes de cinza.
- $\checkmark$  Textura: é a qualidade que se refere a aparente rugosidade ou suavidade de um alvo em uma imagem. Varia de lisa a rugosa.
- $\checkmark$  Padrão: É o arranjo espacial de tonalidade e cor e indica que um alvo na superfície terrestre apresenta uma organização peculiar que o distingue de todos os outros. É uma característica própria tanto dos objetos produzidos pelo homem quanto de ocorrências naturais.
- Localização: consiste na identificação de elementos locacionais de reconhecimento da região.
- $\checkmark$  Forma: é o arranjo geométrico de tonalidade e cor, facilitando o reconhecimento dos alvos na superfície terrestre. Varia de regular a irregular.
- Sombra: a interpretação se faz baseando‐se em elementos de ordem mais alta. Geralmente tende a dificultar a interpretação da imagem, quando esconde as informações de onde a mesma esta sendo projetada.
- Tamanho: critério que varia conforme a escala ou a resolução espacial da imagem. Elementos semelhantes podem apresentar formas iguais, mas tamanhos diferentes que serão decisivos para a sua caracterização.

Novo (2010) informa que a partir das informações de campo e da interpretação preliminar de imagens são criadas "Chaves de Interpretação", que tem por principal objetivo organizar todo o material utilizado no reconhecimento dos objetos e na interpretação de seu significado, afastando julgamentos subjetivos.

Com efeito, no último século o aumento da urbanização e da industrialização tem favorecido o incremento dos danos ao ambiente. A dinâmica com que estes danos são verificados, aliado ao expressivo desenvolvimento científico e tecnológico constatado, especialmente na área da computação, tem induzido ao uso cada vez mais frequente de ferramentas ligadas à geomática.

Assim este trabalho teve como principal objetivo realizar o mapeamento do uso e cobertura das terras da área da microbacia do riacho do Roncador (SBRR), no município de Timon (MA), a partir de imagens de alta resolução espacial capturadas do sítio Google Earth, fundamentado na proposta metodológica de Moreira et al. (2011) e Novo (2010).

### **MATERIAL E MÉTODOS**

#### **Localização e Caracterização da Área de Estudo**

Embora localizado na região Nordeste do Brasil, o estado do Maranhão encontra‐ se numa área de transição ou ecótono, entre o Semi‐árido e a Amazônia úmida, sendo o estado nordestino que menos se identifica com a maior característica da região: a escassez de água (CPRM, 2011), de modo que o município de Timon também é detentor de certa disponibilidade hídrica a partir do vários riachos, lagoas e áreas alagadas presentes em seu território.

Quanto á classificação da área de estudo Rocha (1991) informa que as bacias hidrográficas não têm dimensões superficiais definidas, porém, segundo o mesmo autor, elas se subdividem em: bacia, quando têm mais de 3.000 km²; sub‐bacia, quando variam entre 200 e 3.000 km² e microbacia hidrográfica, quando têm menos de 200 km² de área. Neste trabalho, o sistema hidrográfico em estudo será concebido como uma sub‐bacia hidrográfica, pois sua área fica compreendida entre 200 e 3.000 Km².

A sub‐bacia do riacho do Roncador (SBRR) está localizada entre as coordenadas 43°01'18" e 42°50'27" de longitude oeste e 5°01'07" e 5°09'11" de latitude sul (Figura 1). Encontra‐se inserida em sua totalidade na bacia hidrográfica do rio Parnaíba: uma bacia limítrofe com o Estado do Piauí e que possui, em território maranhense, uma área de 69.000,00 km2, correspondendo a aproximadamente 21,15% da área do estado (IMESC, 2008). Considerando as curvas de nível como divisores da bacia conforme critério proposto por Horton (1945), a área de estudo foi individualizada e posteriormente teve sua área mensurada.

A SBRR apresenta grande atração para o município com seus banhos naturais nos diversos riachos que cortam seu território (MARANHÃO, 2002) constituindo uma das formas de lazer mais utilizadas pelas populações das localidades próximas (IBGE, 1997).

Mapeamento atual do uso e cobertura das terras da sub-bacia do Riacho do Roncador em Timon (MA) utilizando imagens do Google Earth

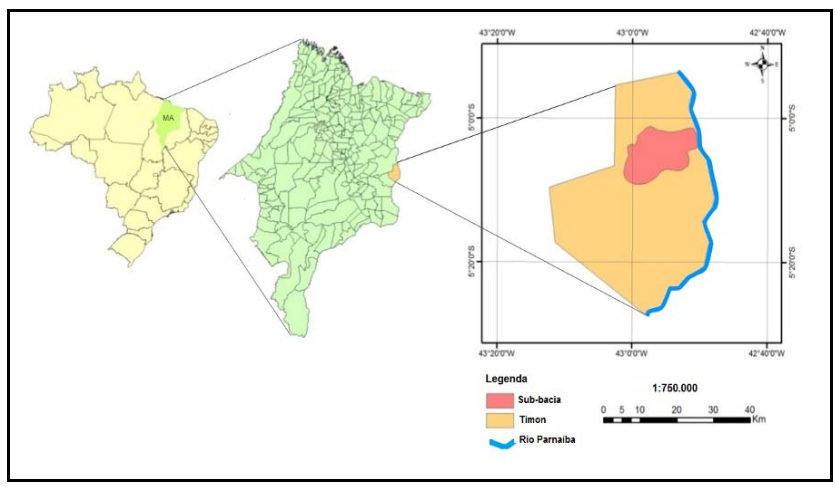

 Figura1. Localização da SBRR. Elaboração: Felipe Monteiro Fonte: Base de dados do IBGE

A área compreendida pela SBRR encontra‐se inserida em toda sua totalidade no contexto geológico da província sedimentar do Meio‐Norte, no sítio deposicional da Bacia do Parnaíba. As formações geológicas predominantes da área de estudo correspondem a rochas areníticas pertencentes às formações Pedra de Fogo (38,7%) e Corda (33,0%), datadas do Paleozóico (Permiano) e Mesozóico (Jurássico), respectivamente (CPRM, 2011). As feições típicas são aquelas de bacias sedimentares, com vales pedimentados e superfícies estruturais pediplanadas convergindo para a calha fluvial (RADAM, 1973). Apresenta relevo plano a suave ondulado em 78,1% da sua área, com cotas altimétricas variando de 69 a 240 m.

As principais associações de solos encontradas na área da SBRR são: Latossolos Amarelo, Plintossolos, Argissolos Vermelho‐Amarelo e Neossolos Flúvicos, com predomínio dos Plintossolos (43,7%) e Latossolos Amarelo (37,4%). De acordo com a classificação climática de Köppen, apresenta clima Aw', ou seja, tropical chuvoso Sub – Úmido a Úmido, com precipitações variando de 1.200 a 1400 mm. As altas temperaturas durante todo o ano e a grande amplitude diária marcam o regime térmico da região, com variação anual de: mínima de 21,6° C, média de 26,7° C e máxima de 32,9° C (PLANAP, 2006). Os campos, com presença de cerrado/caatinga com padrão arbóreo‐arbustivo e a mata de cocais, compondo a vegetação ciliar, são as principais formações vegetais da área.

#### **PROCEDIMENTOS METODOLÓGICOS**

#### **Delimitação da Área de Estudo**

A delimitação da SBRR partiu da carta da Diretoria de Serviço Geográfico – DSG (1984), na escala de 1:100.000. A área de estudo está inserida nas cartas da DSG, Folha SB 23 X‐D‐II, MI – 886, Teresina ‐ PI (1984) e uma pequena porção na Folha SB 23 X‐D‐I, MI – 885, Buriti Cortado – (1974). A área foi individualizada,

### **BASE GEOESPACIAL**

O procedimento metodológico baseou‐se na proposta de mapeamento elaborada por Moreira et al. (2011), que utiliza imagens de satélite de alta resolução espacial capturadas do aplicativo Google Earth. A imagem mais recente da área de estudo foi adquirida pelo satélite GeoEye em 26 de outubro de 2011. Para o processamento de dados espaciais foi utilizado o software ArcGis 9.3 e o aplicativo Google Earth.

Para recobrir a área da SBRR forma necessárias imagens em formato Jpeg extraídas do Google Earth com seus respectivos pontos de controle. Em seguida, no ArgGis 9.3, os parâmetros de georreferenciamento foram inseridos nas imagens, gerando um mosaico de cenas convertidas e registradas no sistema de coordenadas Universal Transverso de Mercator (UTM), fuso 23 S e Datum WGS84 e sua exportação em formato GeoTIFF. O fluxograma com as etapas da pesquisa é apresentado na Figura 2.

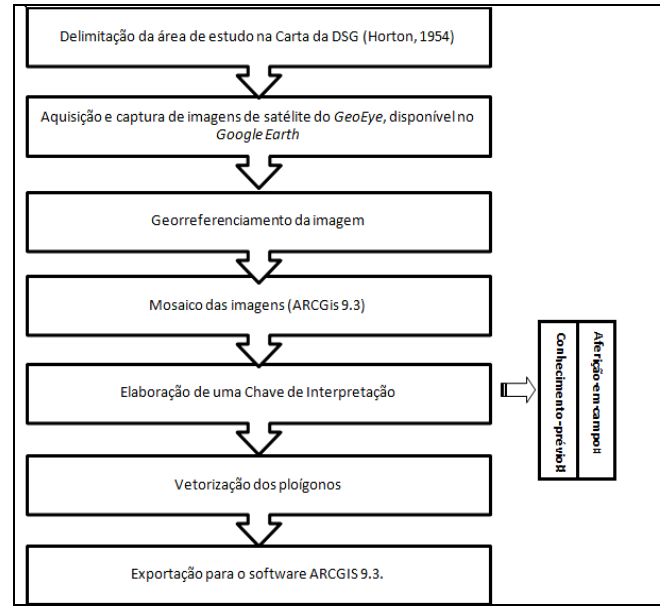

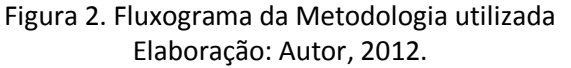

O Método de classificação foi o visual, onde foi criada uma Chave de Interpretação para subsidiar a análise visual da imagem e a vetorização manual da mesma através de polígonos em torno de cada fragmento de tipo de cobertura e uso das terras na área da SBRR, desenvolvido em ambiente ArcGis 9.3. Todos os polígonos foram salvos no formato Kml (*Keyhole Markup Language*) criando,

posteriormente, um shapefile de polígonos pelo software ExpertGPS versão 3.81, observando e separando padrões de características dos alvos. Nesta técnica o operador tem total controle sobre as classes, sendo estas delimitadas via mouse. Os polígonos foram nomeados de acordo com o tipo de cobertura ou uso que aparentavam representar segundo a interpretação visual da imagem. Essa interpretação foi posteriormente avaliada em campo através de visitas e fotografias, especialmente em locais de dúvida durante o processo de interpretação.

# **DEFINIÇÃO DAS CLASSES DE USO E COBERTURA DAS TERRAS**

Com base no reconhecimento da área de estudo por meio das imagens de alta resolução, aliada à base cartográfica da DSG, a acervos diversos e excursões de campo foram identificadas 14 classes de uso e cobertura das terras na SBRR, sendo elas: Vegetação nativa, Loteamento, Agricultura, Solo exposto, Mineração, Reflorestamento, Edificação rural/urbana, Água, Indústria, incluindo ainda 'pontos notáveis', como as Rodovias, Pista de Pouso, Linha de transmissão de energia da CHESF, Linha férrea e o Lixão.

Para a elaboração da chave de interpretação do mapa de uso e cobertura das terras da SBRR, utilizou‐se como suporte metodológico a orientação do Manual Técnico de Uso das Terras do IBGE (2006). As referidas classes de uso e cobertura foram caracterizadas segundo três dos sete elementos interpretativos propostos por Novo (2010): a Cor, a Textura e a Forma. A chave de interpretação para o mapeamento dos usos e cobertura das terras da SBRR pode ser observada no Quadro 1. A resolução espacial das imagens utilizadas neste mapeamento, em função do seu detalhamento, permite a aquisição de dados em uma escala de aproximadamente 1:30.000, sendo que a representação cartográfica dos resultados apresentados é compatível a uma escala de 1:100.000.

# **AFERIÇÃO DA VERDADE TERRESTRE**

Foram realizadas 3 excursões terrestres com o objetivo de verificação e aprimoramento das definições das categorias de uso e cobertura dos solos da área de estudo (verdade de campo), objetivando uma maior precisão às informações observadas nas imagens a fim de eliminar dúvidas, diminuindo a margem de erros durante a análise e vetorização dos alvos. Os trabalhos concentraram‐se nos dois principais eixos rodoviários (BR‐316 e BR‐226) que cortam a área, além das principais estradas vicinais que dão acesso aos principais povoados da área.

| <b>CLASSES</b>                   | <b>AMOSTRAS NA IMAGEM</b> | <b>COR</b>                                           | <b>TEXTURA</b> | <b>FORMA</b>         |
|----------------------------------|---------------------------|------------------------------------------------------|----------------|----------------------|
| Agricultura                      |                           | Verde-claro.<br>Verde-<br>escuro<br>Rosado           | Lisa<br>Rugosa | Irregular<br>Regular |
| Solo<br>Exposto                  |                           | Rosado<br><b>Branco</b>                              | Lisa<br>Rugosa | Regular<br>Irregular |
| Loteamento                       |                           | Rosado<br>Verde                                      | Lisa<br>Rugosa | Regular              |
| Mineração                        |                           | Rosado<br>Castanho-<br>claro                         | Lisa<br>Rugosa | Irregular            |
| Indústria                        |                           | Cinza<br>Rosado                                      | Rugosa         | Irregular            |
| Refloresta<br>mento              |                           | Verde-<br>escuro                                     | Lisa           | Regular              |
| Edificações:<br>/urbana<br>Rural |                           | Rosado<br>Cinza<br>Verde-<br>escuro                  | Rugosa         | Regular              |
| Água                             |                           | Preto<br>Verde-claro<br>Verde-<br>escuro<br>Castanho | Lisa           | Irregular<br>Regular |
| Vegetação<br>nativa              |                           | Verde-<br>escuro<br>Verde-claro<br>Rosado            | Rugosa<br>Lisa | Irregular            |

Quadro 1. Chave de Interpretação dos usos e cobertura das terras da SBRR

Fonte: Pesquisa direta, 2012. Elaboração e Org.: Autor, 2012. **337**

# **RESULTADOS E DISCUSSÃO**

Considerando a metodologia utilizada foi possível a identificação e quantificação das seguintes classes de usos e cobertura das terras para a SBRR, conforme Tabela 1, Gráfico 1 e Figura 3.

| <b>Classe</b>           | Área ocupada (km <sup>2</sup> ) | Porcentagem (%) |  |
|-------------------------|---------------------------------|-----------------|--|
| Vegetação nativa        | 140,6                           | 70,0            |  |
| Loteamento              | 34,8                            | 17,4            |  |
| Agricultura             | 9,1                             | 4,6             |  |
| Solo exposto            | 4,2                             | 2,1             |  |
| Edificação urbana/rural | 2,9                             | 1,5             |  |
| Água                    | 1,2                             | 0,6             |  |
| Indústrias              | 0,9                             | 0,5             |  |
| Mineração               | 0,8                             | 0,4             |  |
| Reflorestamento         | 0,7                             | 0,4             |  |
| <b>Pontos Notáveis</b>  | Área ocupada (km <sup>2</sup> ) | Porcentagem (%) |  |
| Pista de Pouso          | 0.38                            | 0,2             |  |
| L. T. CHESF             | 3.28                            | 1,6             |  |
| Lixão                   | 0.22                            | 0,1             |  |
| Rodovias                | 1.16                            | 0,6             |  |
| L. Férrea               | 0.02                            | 0,01            |  |
| Total                   | 200,2                           | 100             |  |

Tabela 1. Quantificação dos usos e cobertura das terras da SBRR

Gráfico 1. Percentual de área mapeada para cada classe de uso e cobertura das terras da SBRR

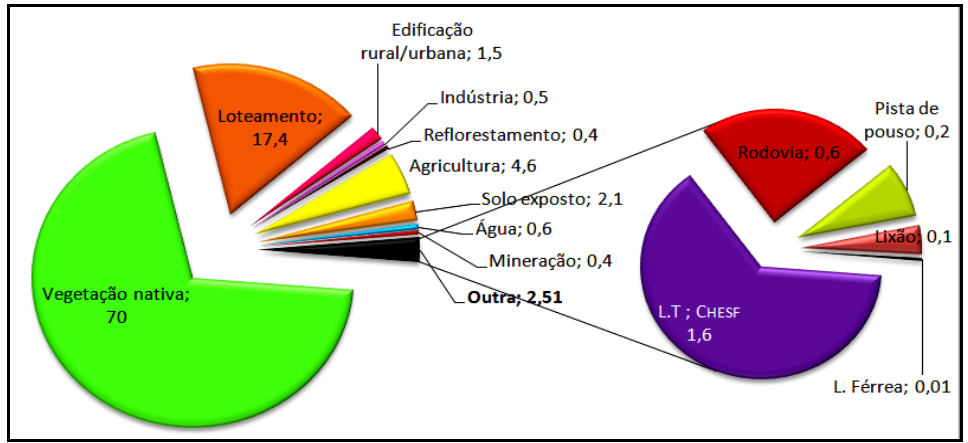

De acordo com os resultados, observa‐se que a classe Vegetação nativa é a classe mais expressiva da área da microbacia, ocupando 70,0% da área da SBRR. Constitui‐se de mata nativa incluindo a mata ciliar, composta por espécies como o Babaçu (Orbignya martiana), o Buriti (Mauritia flexuosa), e a carnaúba (Copernicia

Fonte: Pesquisa direta, 2012.

prunifera) e ainda presença de pequenos campos graminosos. Apresentam‐se densas e fechadas margeando os cursos d' água. Há também mata com espécies do cerrado e catinga em porte arbóreo‐arbustivo.

Cabe ressaltar que foram incluídas nesta classe as áreas de mata nativa sob diferentes categorias de regeneração resultante de ações de desmatamento recente.

A classe Loteamento constitui‐se de área loteada com limites visíveis, com lotes relativamente distantes da zona urbana caracterizados pela ausência parcial de cobertura vegetal e/ou em processo de regeneração. Há a presença de elementos de acesso consolidados (estrada de terra), além de áreas loteadas já na zona rural, com presença de vegetação densa, e acesso precário, mas com limites definidos pelos cercamentos. É um dos usos mais intensos identificados na área da SBRR, cobrindo 17,4% da área da microbacia, evidenciando a prática da especulação imobiliária.

Vale ressaltar que a especulação imobiliária não se restringe apenas a áreas novas, mas também a terrenos já beneficiados, tais como fazendas, sítios, chácaras e segundas residências. Em campo, foi observado que esta classe de uso tem provocado o desmatamento de áreas novas para serem loteadas e, assim, beneficiadas.

A classe Agricultura considera áreas destinadas a plantio agrícola, seja temporário, permanente, seja de subsistência ou intensivo (comercial). Considera também terra preparada ou em manejo para tal fim, incluindo aquelas em "pousio" resultante de cultura recém‐colhida, mesmo que eventualmente apresente‐se em solo nu. Esta classe ocupa 4,6% da área da microbacia. Esta classe de uso também tem provocado problemas relacionados ao desmatamento, especificamente das matas ciliares ou APP's, pela instalação de culturas próximas aos cursos d'água, favorecendo processos erosivos e assoreamento de cursos d'água.

A classe Solo exposto ocupa 2,1% da microbacia. Caracteriza‐se pela ausência de cobertura vegetal e elevada reflectância da radiação eletromagnética. Sua ocorrência na área é resultado predominantemente da ação do homem, constituindo‐se em áreas de cultivo abandonadas, áreas abandonadas pela exploração de rochas para calçamento poliédrico, arenas de solo nu destinadas à prática de vaquejadas além de áreas arrasadas pelo desmatamento do cerrado e caatinga para aquisição de lenha e carvão vegetal.

A classe Edificação urbana/rural representa 1,5% da área total da microbacia. Constitui‐se esta classe de áreas antrópicas formadas por cidade e/ou vila, localizada em área urbana do município ou formada por edificações isoladas em área rural, tais como sedes de fazendas, galpões e construções rurais, incluindo arboricultura familiar, área de passeio e trânsito humano, hortas, currais etc. em campo, foi observado que muitas vezes os cursos d'água que drenam estas propriedades recebem algum tipo de intervenção, tais como bombeamento da água, pequenos barramentos ou escavamento do leito com o objetivo de acumular água para uso doméstico (lazer, asseio pessoal, lavagem de roupas e utensílios de cozinha).

Com efeito, tais intervenções implicam na diminuição do deflúvio ou mesmo na falta da água no período de estiagem, representando um grave problema para os povoados à jusante.

Para a classe Água foram mapeados os corpos d'água naturais visíveis na imagem de alta resolução espacial (lagoas) e artificiais (tanques para criação de peixes, lavras abandonadas de exploração de argila a céu aberto, balneários para recreação), representando uma área equivalente a 0,6% da microbacia.

A classe Indústria ocupa 0,5% da área da microbacia. Constitui‐se por complexos de recepção, transformação, beneficiamento e comercialização de matéria prima (argila) para construção civil (fabricação de tijolos, telhas); usina de asfalto; complexos de criação, abate e beneficiamento de aves e gado bovino para comercialização.

A classe Mineração representa 0,4% da área de estudo. As principais atividades de mineração desenvolvidas na SBRR são: i) extração de argila para fabricação de tijolos; ii) extração de pedras para calçamento e iii) extração de massará. Em campo, observou‐se que tais atividades não seguem qualquer orientação para minorar os impactos negativos que provocam, sendo por isso facilmente encontradas verdadeiras crateras a céu aberto, que alteram drasticamente o relevo e o solo, ao revolver vários de seus horizontes.

A classe Reflorestamento é a menos expressiva, cobrindo apenas 0,4% da área total da microbacia. Constitui‐se de áreas de plantio maciço com espécies florestais exóticas, no caso o eucalipto (gênero Eucalyptus), que fazem parte do plano de manejo e/ou medidas mitigadoras de impacto por empreendimentos industriais.

De acordo com o mapeamento dos usos e cobertura das terras realizado para a SBRR foi possível constatar a concentração de um maior número de classes de uso na interseção entre as principais vias de acesso (BR´s 226 e 316) e o curso d'água principal.

# **CONCLUSÃO**

Das classes de usos e cobertura das terras mapeadas para a SBRR, destacou‐se a classe Vegetação nativa como a mais representativa, correspondendo 70,0% da área total. Em seguida tem‐se a classe Loteamento (17,4%), representada pela atividade da especulação imobiliária seguida da classe Agricultura (4,6%). Particularmente, estas duas últimas classes de uso carecem de acompanhamento porque implicam, necessariamente, na supressão da vegetação. Esta ação evitará que as Áreas de Preservação Permanente da microbacia sejam suprimidas ou pela agricultura (que ainda utiliza as queimadas como manejo do solo), ou pelo crescimento urbano. Ressalte‐se que embora a classe Vegetação nativa tenha apresentado um valor significativo, a mesma encontra‐se em vários estágios de regeneração em função do desmatamento presente na área.

A alta resolução espacial das imagens do Google Earth não excluiu as excursões de campo. Estas esclareceram questões que geraram dúvidas no processo de interpretação, como por exemplo, no mapeamento da classe Solo exposto quando se confundia com a classe Mineração.

Antes auxiliares no campo da pesquisa, atualmente as imagens do aplicativo Google Earth, conforme orientação metodológica de Moreira et al. (2011), passam a ser a base do mapeamento de inúmeros trabalhos de mapeamento de usos e cobertura de microbacias, possibilitados pela alta resolução espacial das imagens facilitando a identificação dos alvos e o seu mapeamento mais preciso. Este aspecto, associado ao seu fácil manuseio, à disponibilidade da imagem da área de interesse, e ao seu baixo custo (gratuitas), possibilitou o reconhecimento e vetorização dos usos e cobertura da SBRR para a análise da realidade local.

Portanto, desde que sejam feitas as devidas correções para a obtenção de melhores resultados, a utilização de imagens de alta resolução espacial do Google Earth, constituem‐se em valiosos instrumentos para subsidiar planos de governo das mais remotas microbacias hidrográficas brasileiras.

#### **REFERÊNCIAS**

AYACH, L. R.; CUNHA, E. R.; SILVA, L. F.; BACANI, V. M. Utilização de Imagens do Google Earth para Mapeamento de Uso e Cobertura da Terra da Bacia Hidrográfica do Córrego Indaiá (MS). Revista Geonorte (Edição Especial), V.2, N.4, p. 1801‐1811, 2012. Disponível em < http://www.revistageonorte.ufam.edu.br>. Acessado em 23. dez. 2012.

BARBOSA . R. I.; CAMPOS. C. Uso do Aplicativo Google Earth para Detecção de Áreas Alteradas na Savana de Roraima. (s/d).

BOTELHO, R.G.M.; SILVA, A.S. Bacia Hidrográfica e Qualidade Ambiental. In.: Reflexões sobre a Geografia Física no Brasil. 2ed. Rio de Janeiro: Bertrand Brasil, 2004.

BOTELHO, R. G. M. Planejamento ambiental em microbacia hidrográfica. In: GUERRA, A. J. T.; et. al. Erosão e conservação dos solos: conceitos, temas e aplicações. Rio de Janeiro: Bertrand Brasil, 1999.

BRASIL. Ministério da Minas e Energia. Secretaria Geral. Projeto RADAMBRASIL: levantamento de recursos naturais. Folha SB 23 Teresina e Folha SB 24 Jaguaribe. Rio de Janeiro, 1973.

CAVALCANTI, A. P. B. Sensoriamento Remoto: métodos e técnicas para estudos de dinâmica ambiental. Teresina: Edição do Autor, 1998.

CPRM – Serviço Geológico do Brasil. Projeto Cadastro De Fontes de Abastecimento por Água Subterrânea Estado do Maranhão/Relatório Diagnóstico do Município de Timon. Teresina, 2011.

ESRI. ArcGIS for Windows. Versão 9.3.1. 2009.

EMPRESA BRASILEIRA DE PESQUISAS AGROPECUÁRIAS ‐ EMBRAPA. Centro Nacional de Pesquisa de Solos. Sistema Brasileiro de Classificação de Solos. Rio de Janeiro, Embrapa Solos, 1999

FERNANDES, S. C. Avaliação de imagens de satélite de alta e muito alta resolução espacial para a discriminação de classes de uso e ocupação do solo: aplicação ao caso da sub‐bacia do córrego Capão Comprido no Distrito Federal. 2005, 106 f. (Mestrado em Engenharia Civil e Ambiental) ‐ Universidade de Brasília, Departamento de Engenharia Civil e Ambiental, Brasília, 2005.

FLORENZANO, T. G. Imagens de Satélite para Estudos Ambientais. São Paulo: Oficina de Textos, 2002.

FLORENZANO, T. G. Os Satélites e Suas Aplicações. São Paulo: SindCT ‐ Sindicato dos Servidores Públicos Federais na Área de Ciência e Tecnologia do Vale do Paraíba, 2008.

FREITAS E. P. Análise Integrada do Mapa de Uso e Ocupação das Terras da Microbacia o rio Jundiaí‐Mirim para fins de Gestão Ambiental 2012. 132 f. Dissertação (Mestrado). Instituto Agronômico/ Curso de Pós‐Graduação em Agricultura Tropical e Subtropical. Campinas (SP). 2012.

GOOGLE EARTH. Guia do usuário. Disponível em: <http://earth.google.com/intl/pt‐BR/userguide/v4/ug\_toc.html>. Acesso em: 17 dez. 2012.

HORTON, R.E. Erosional development of streams and their drainage basins: hydrophysical approach to quantitative morphology. Geol. Soc. America Bulletin, 56 (3), 1945. pp. 275‐370.

INSTITUTO BRASILEIRO DE GEOGRAFIA E ESTATÍSTICA. Zoneamento Geoambiental do Estado do Maranhao. Diretrizes Gerais para a ordenação territorial. Salvador: IBGE, 1997.

\_\_\_\_\_\_. Cartas Topográficas. Folhas: Teresina/PI. SB‐23 X‐D‐II/886. Brasília:IBGE, 1984. (Escala 1:100.000), disponível em: <http://www.ibge.gov.br>, acesso: 18 de abril de 2011.

. Cartas Topográficas. Folhas: Buriti Cortado/MA SB-23 X-D-I/885. Brasília:IBGE, 1984. (Escala 1:100.000), disponível em: <http://www.ibge.gov.br>, acesso: 18 de abril de 2011.

\_\_\_\_\_\_. Manual técnico de Uso da Terra. Rio de Janeiro, FIBGE, 2006. 91 p.(ManuaistécnicosemGeociências,nº7)<http://geoftp.ibge.gov.br/documents/ recursos\_naturais/manuais\_tecnicos/manual \_uso\_da\_terra.pdf> Acesso, 23, ago. 2012.

IMESC. Instituto Maranhense de Estudos Socioeconômicos e Cartográficos. Desenvolvimento econômico recente do Maranhão: uma análise do crescimento do PIB e perspectivas. São Luis, 2008.

LOCH, C. A interpretação de Imagens Aéreas. Noções básicas e algumas aplicações nos campos profissionais. Florianópolis: Ed. da UFSC, 1984.

MARANHÃO. Secretaria de Planejamento‐SEPLAN. Plano Estratégico de Desenvolvimento Sustentável de Timon: Agenda 2015. Timon‐MA, 2002.

MENESES, P. B.; ALMEIDA, T. Introdução Ao Processamento De Imagens De Sensoriamento Remoto. Universidade de Brasília, 2012.

MOREIRA, A, M; ADAMI, M; RUDORFF, B, F. T; BERNARDES, T. Uso de imagens do Google Earth capturadas através do software stitch map e do TM/Ladsat‐5 para mapeamento de lavouras cafeeiras – nova abordagem metodológica In: XV Simpósio Brasileiro de Sensoriamento Remoto, 2011. Curitiba, PR, 30 de abr. a 05 de mai. de 2011, pp. 0481‐0488. Disponível em < http://www.dsr.inpe.br/sbsr2011/files/p0616.pdf>. Acessado em 23.dez.2012.

NOVO, E. M. L. M. Sensoriamento Remoto: princípios e aplicações. São Paulo: Edgard Blucher, 2010.

OSHIRO, O. T.; TORLAY, R. Obtenção de Imagens do Google Earth para Classificação de Uso e Ocupação do Solo. Campinas – SP. (s/d). disponível em <http:// http://www.alice.cnptia.embrapa.br. Acessado em 12.10.2012.

PANIZZA, A. C.; FONSECA, P. D. Técnicas De Interpretação Visual De Imagens. GEOUSP ‐ Espaço e Tempo, São Paulo, Nº 30, pp. 30 ‐ 43, 2011.

PLANAP: síntese executiva: Território dos Cocais/Companhia de Desenvolvimento dos Vales do São Francisco e do Parnaíba – CODEVASF. – Brasília, DF, 2006.

ROSOT, M. A. D.; DLUGOSZ , F. L.; GARRASTAZU, M. C, N. C.; ROSOT. N. C.; OLIVEIRA, Y. M. M de. Uso de imagens históricas no aplicativo Google Earth para avaliação de mapas temáticos. (Comunicado Técnico). Embrapa Florestas, 2010.

Contato com o autor: jsnt.cardoso@gmail.com Recebido em: 17/07/2014 Aprovado em: 16/12/2014